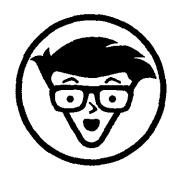

# Stephan Thesmann und Werner Burkard Wirtschaftsinformatik dümmies

2., aktualisierte Auflage

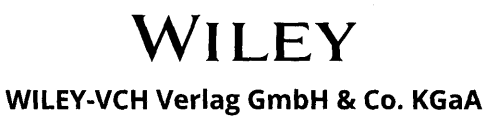

# Inhaltsverzeichnis

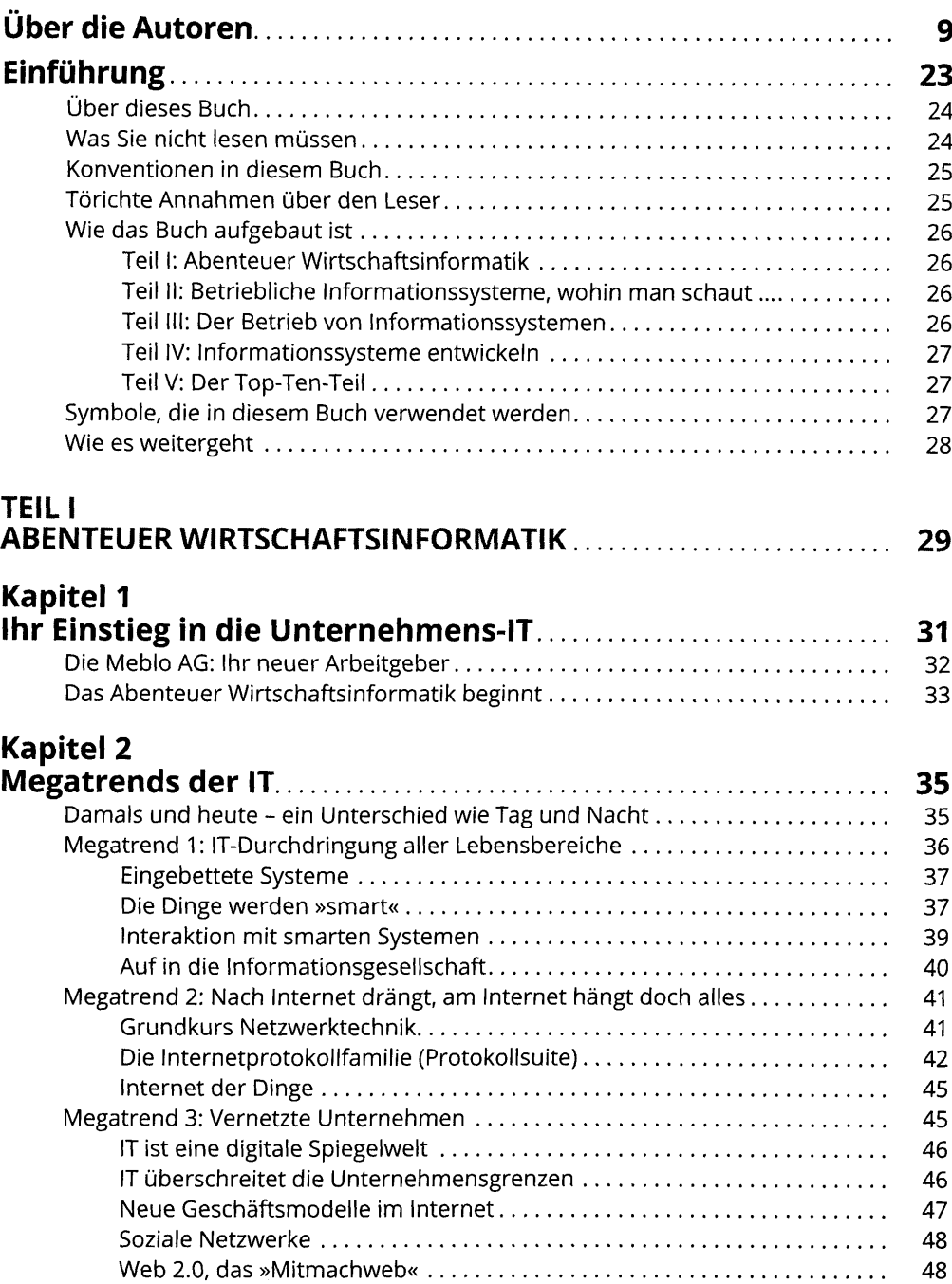

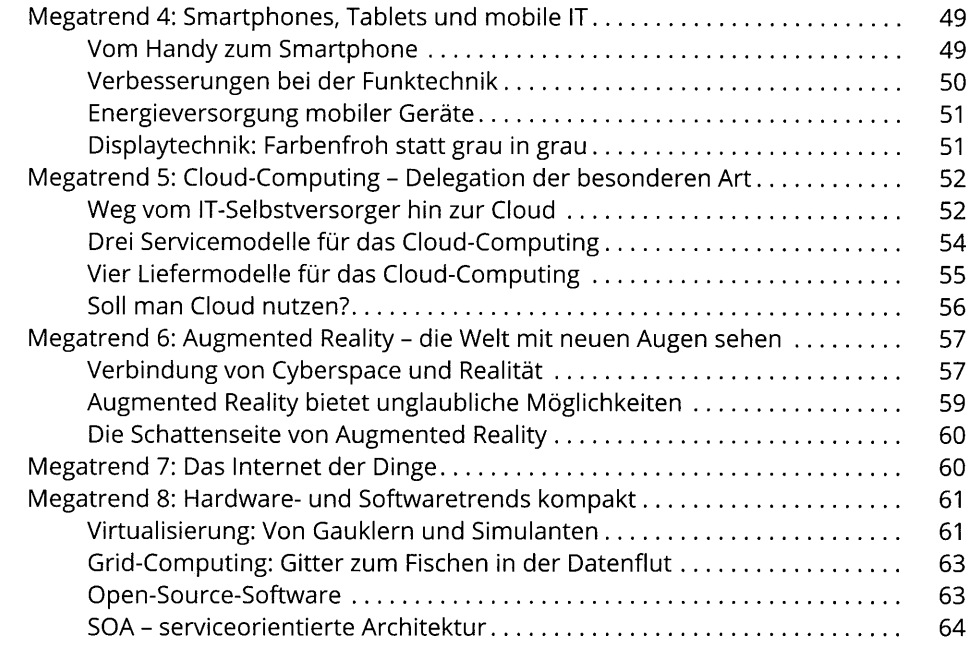

## Kapitel 3

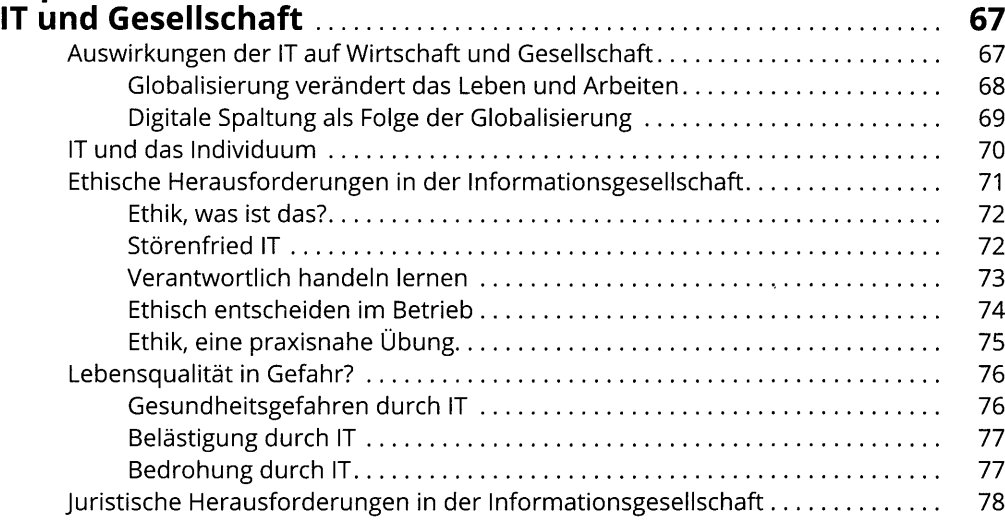

#### Kapitel 4 Wirtschaftsinformatik: Eine Wissenschaft, die Probleme löst 81

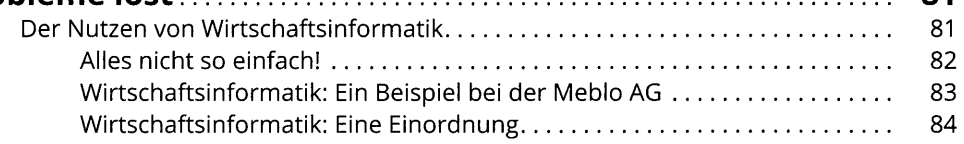

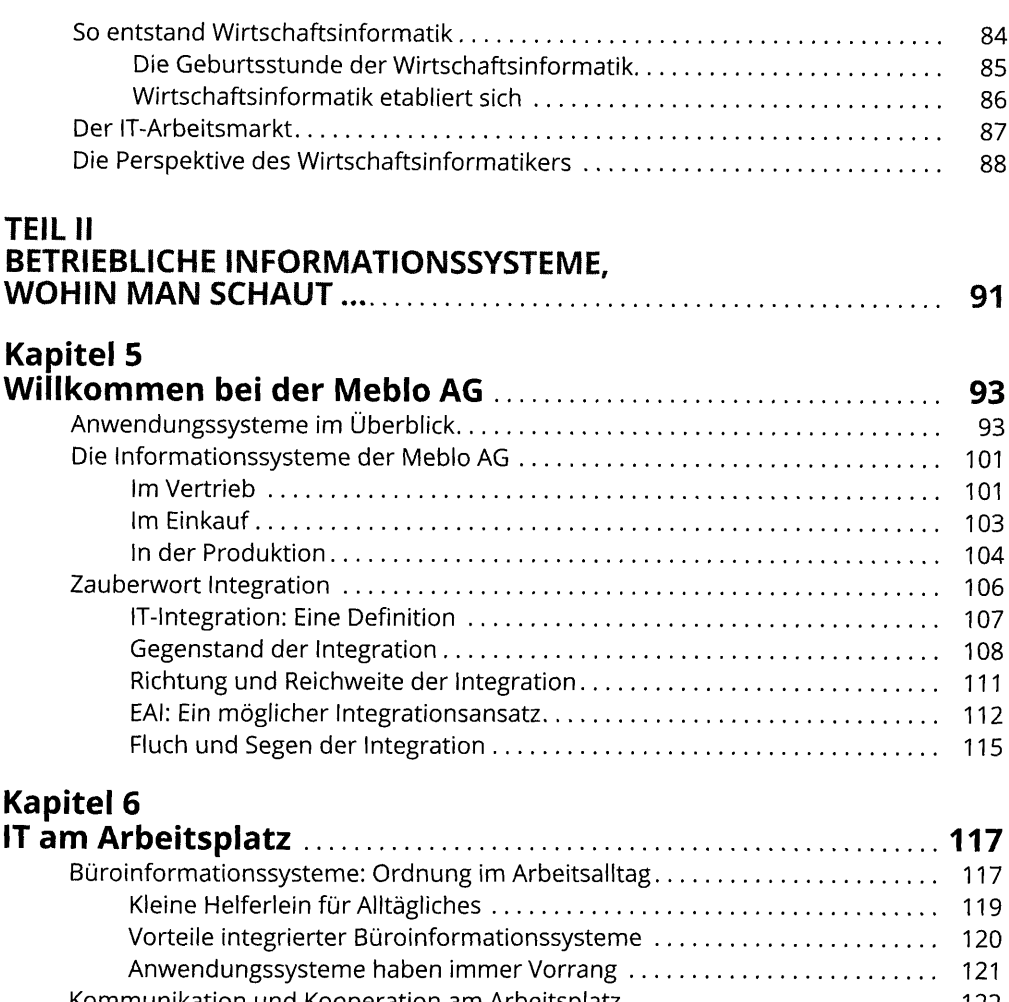

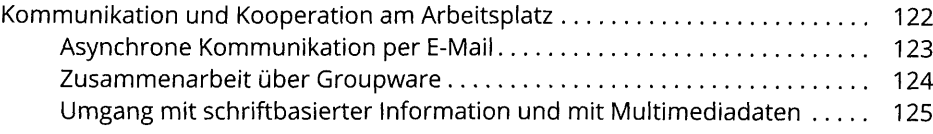

## Kapitel 7

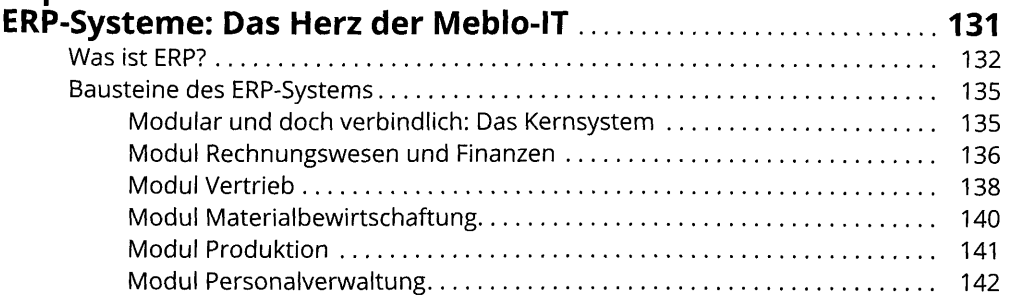

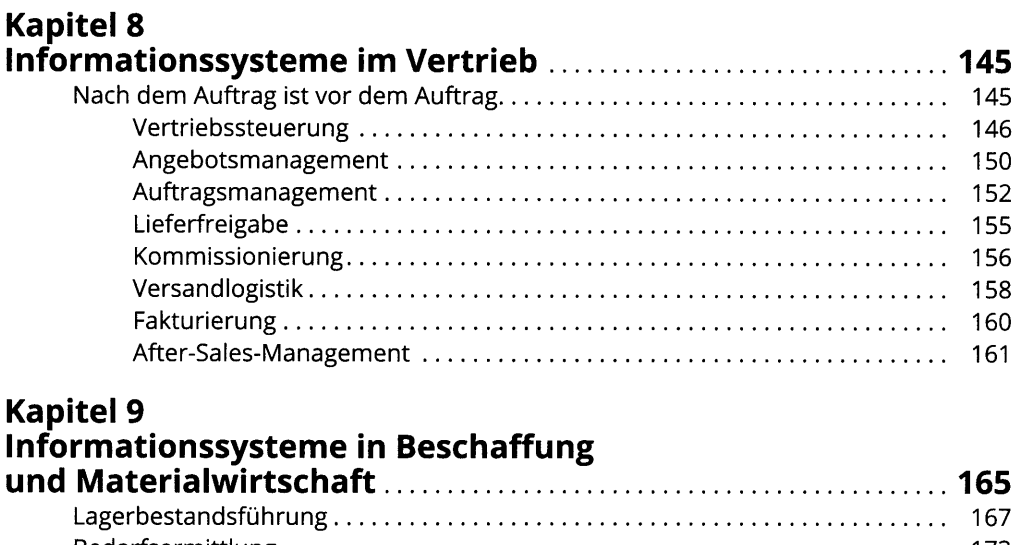

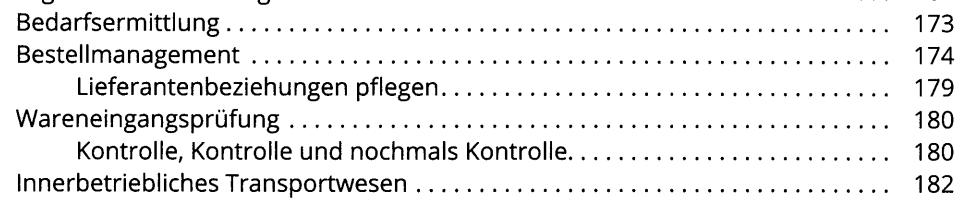

#### Kapitel 10 Informationssysteme für das E-Business: Geschäftsprozesse über die Unternehmensgrenzen hinaus optimieren 185

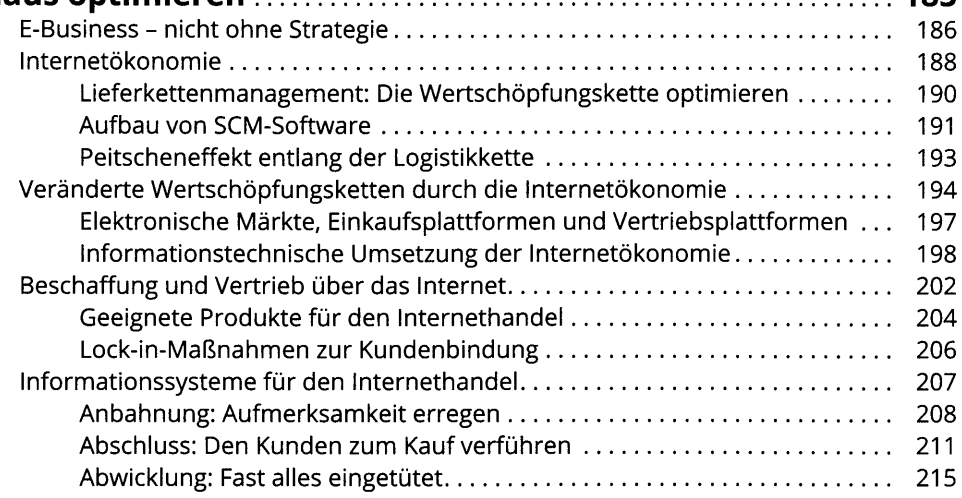

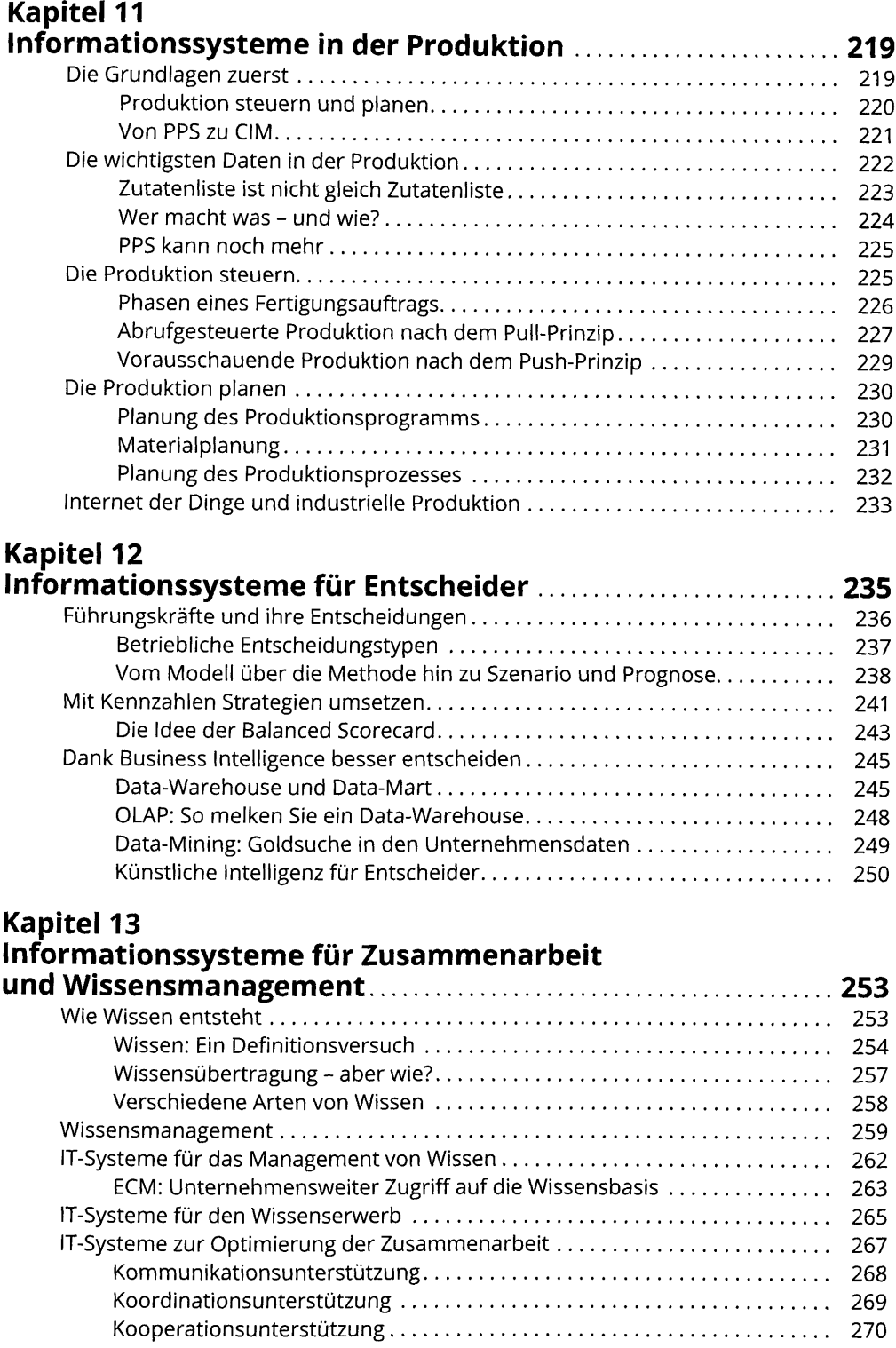

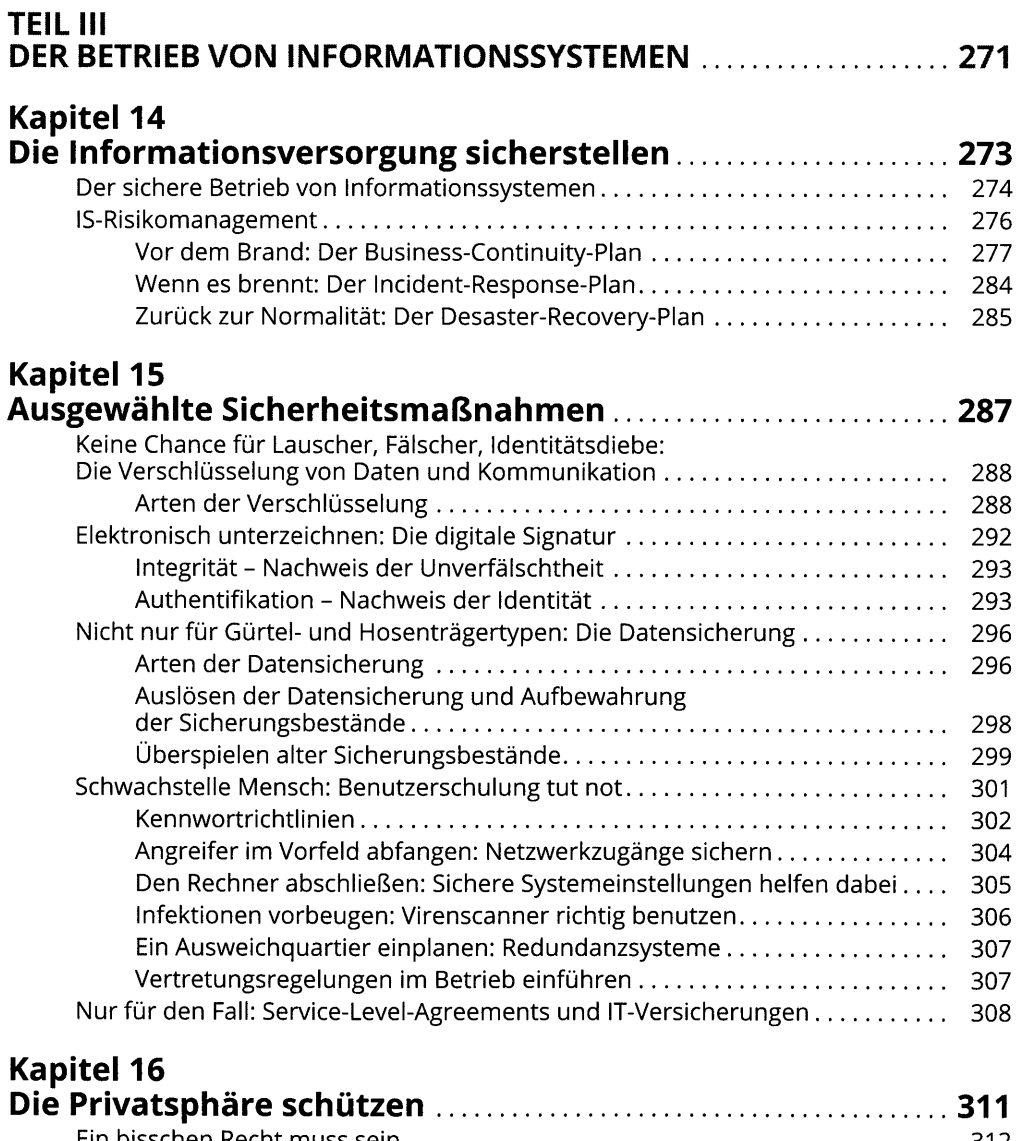

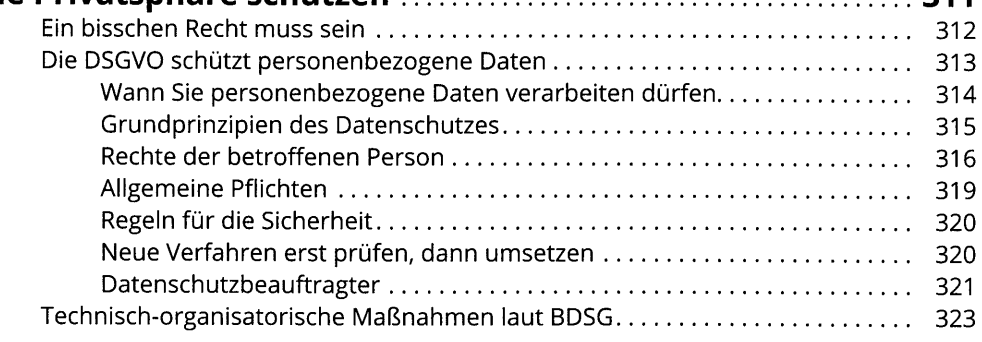

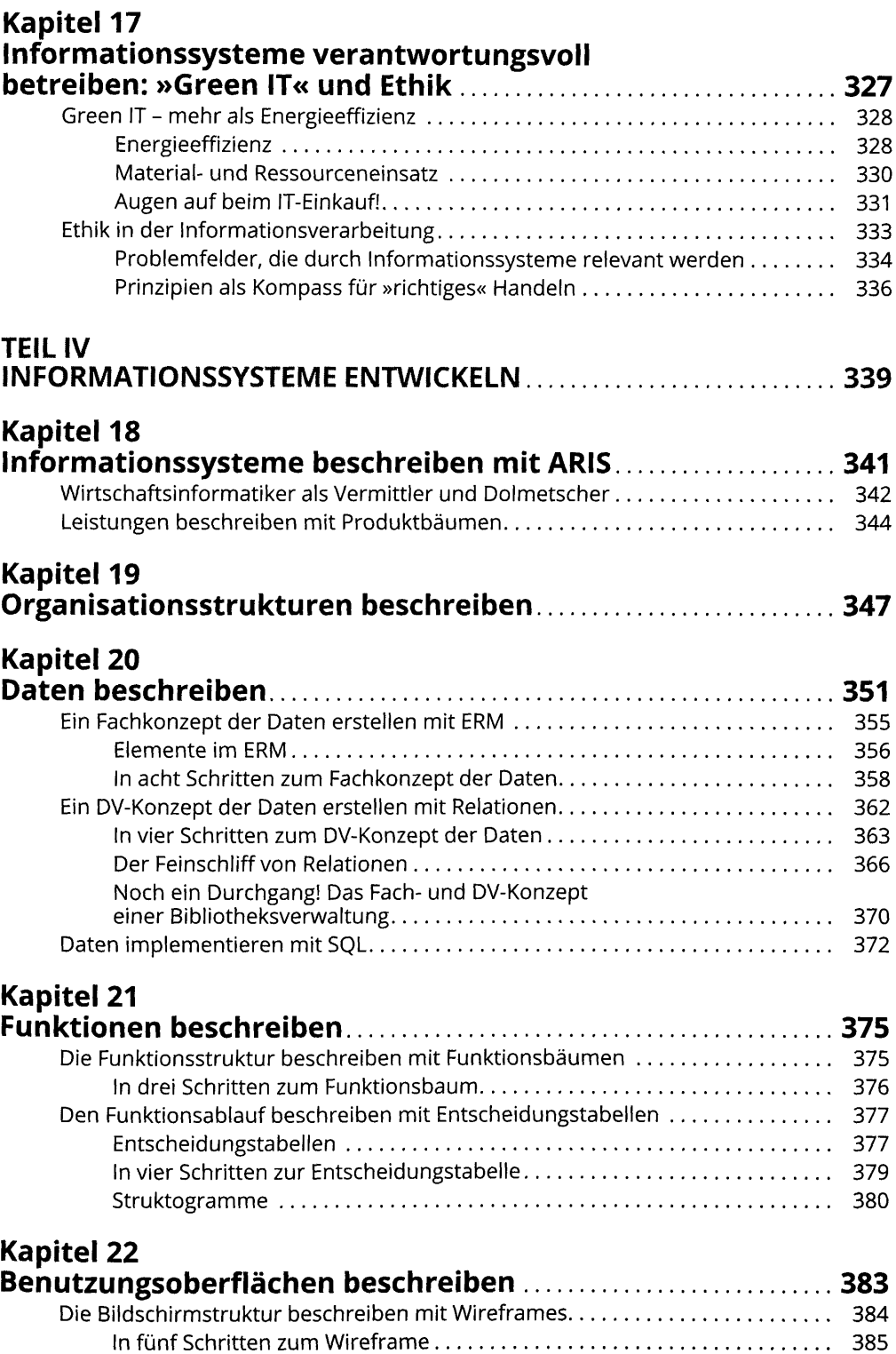

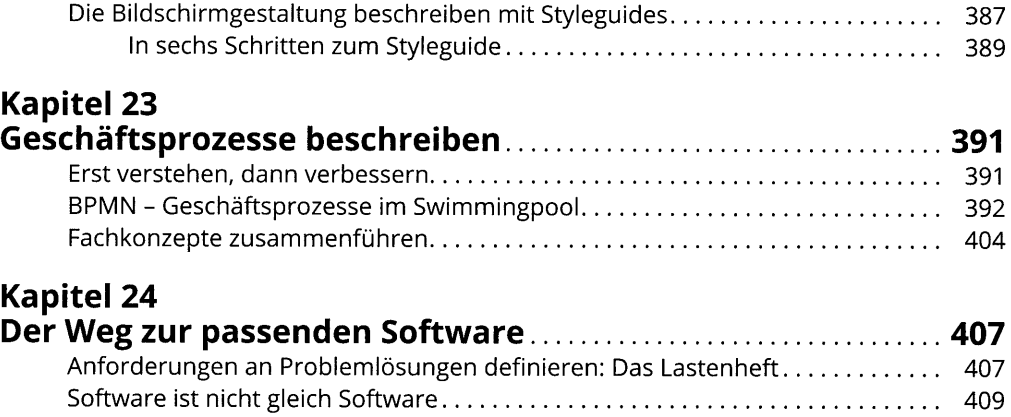

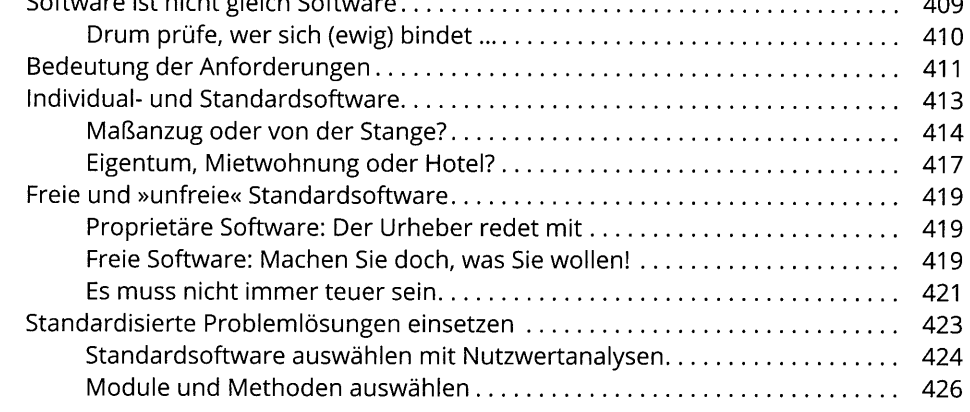

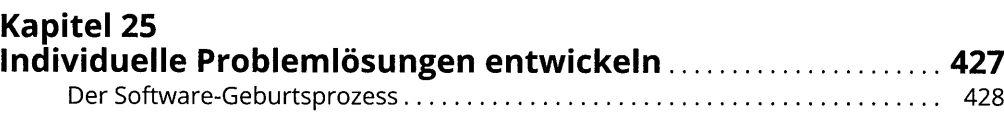

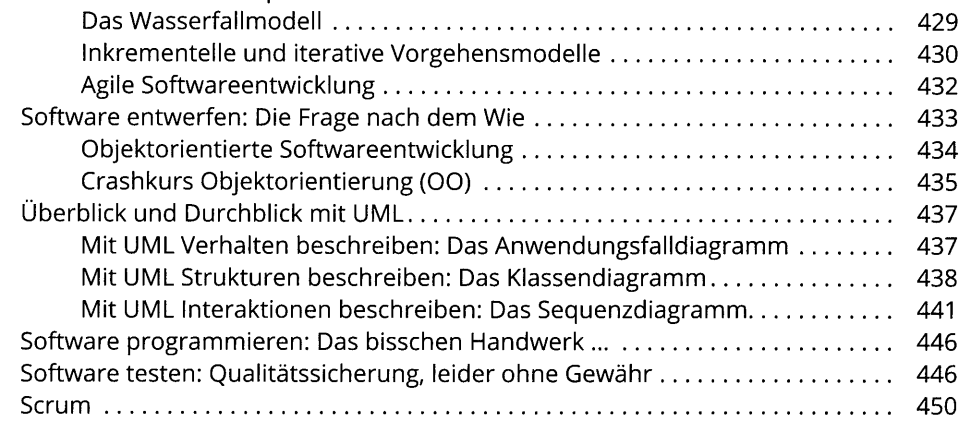

### Kapitel 26 Informationssysteme einführen durch

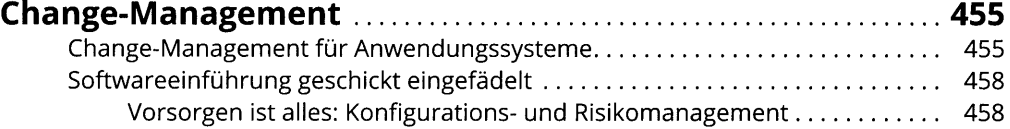

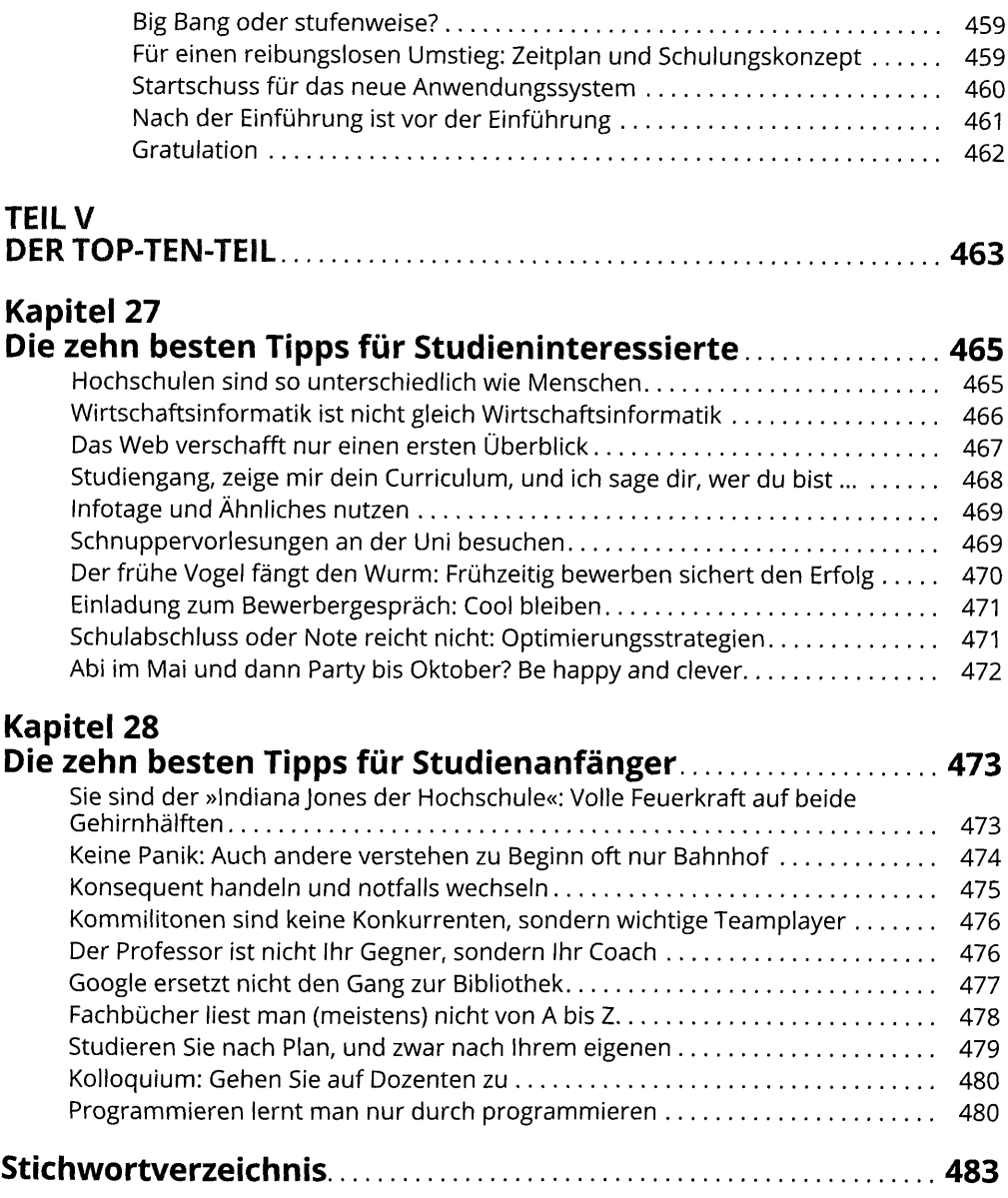